Ejercicio de aplicación de cálculo analógico a linealización de termopar K

1) Un termopar K (del que se conoce su comportamiento mediante la expresión polinómica de 2º orden) se utiliza (junto con un circuito acondicionador de señal para realizar la CJC y amplificar la tensión del termopar) para medir la temperatura en un horno industrial. El circuito anterior genera una tensión *v1(tm) = 241\*vK(tm)*. Se pide: a) Diseñar un circuito linealizador utilizando circuito multiplicador/divisor, basado en amplificadores operacionales y transistores, para conseguir una tensión  $v_2(t_m) = 0.01 \, \text{m/s}$ , entre 0 y 1000 °C

Para el termopar K puede suponerse la aproximación polinómica siguiente:

 $v_K(t) = a_0 + a_1t + a_2t^2 mV$ 

- $a_0 = -0.043$  mV
- $a_1 = 0.041 \text{ mV} / ^0\text{C}$
- $a_2 = 2.62 \times 10^{-7} \text{ mV} / ^{o} \text{C}^2$

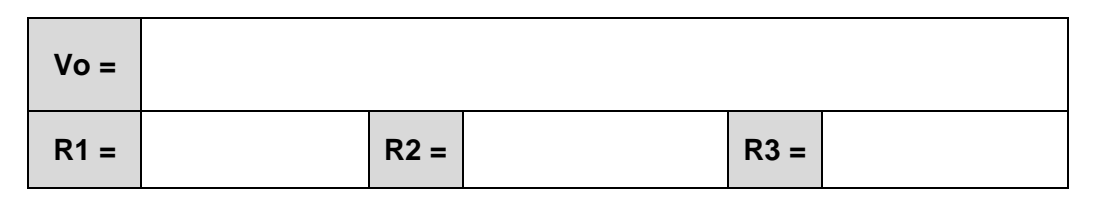

Puesto que disponemos del modelo directo del termopar K, deberemos emplear una calculadora analógica que calcule la tensión que produce el termopar (en función de una tensión proporcional a la temperatura) y utilizar realimentación para llevar a cabo la igualación de la tensión v<sub>1</sub> con la tensión v<sub>o</sub> obtenida por el calculador analógico.

$$
v_K(t) = a_0 + a_1 t + a_2 t^2
$$

 $v_1(t) = 241v_K(t) = 241[a_0 + a_1t + a_2t^2]$ 

Instrumentación Electrónica

Ejercicio de aplicación de cálculo analógico a linealización de termopar K

$$
v_2(t) = 0.01 \cdot t
$$
  

$$
v_3(t) \equiv v_1(t) = 241[a_0 + a_1t + a_2t^2]
$$

Para diseñar el cicuito calculador hay que obtener la expresión v3(t) en función de v2(t). Por tanto sustiuyendo

$$
t = \frac{v_2(t)}{0.01} = 100 \cdot v_2(t)
$$

En la ecuación de v3:

$$
v_3(v_2) = 241[a_0 + 100 \cdot a_1 v_2(t) + 10000 \cdot a_2[v_2(t)]^2]
$$

Habremos obtenido la función de transferencia de la calculadora analógica.

$$
v_3(v_2) = \left[ -10\frac{R_6}{R_1} + \frac{R_6 R_4}{R_5 R_2} v_2(t) + \frac{R_6 R_4}{R_5 R_3} [v_2(t)]^2 \right]
$$

Igualando los coeficientes de las dos últimas ecuaciones:

$$
241 \cdot a_0 = -10 \frac{R_6}{R_1}
$$

$$
24100 \cdot a_1 = \frac{R_6 R_4}{R_5 R_2}
$$

$$
2410000 \cdot a_2 = \frac{R_6 R_4}{R_5 R_3}
$$

Sustituyendo los coeficientes del termopar:

$$
-0.010363 = -10 \frac{R_6}{R_1}
$$

$$
0.9881 = \frac{R_6 R_4}{R_5 R_2}
$$

$$
0.00063142 = \frac{R_6 R_4}{R_5 R_3}
$$

Elegimos R6 = 10K, R5 = 10K y R4 = 10K

$$
R_1 = \frac{1}{0.010363} R_6 = 965R_6 = 9650K
$$
  

$$
R_2 = \frac{R_6}{R_5} \frac{R_4}{0.9881} = \frac{10}{10} \frac{10}{0.9881} = 10.12K
$$
  

$$
R_3 = \frac{R_6}{R_5} \frac{R_4}{0.00063142} = \frac{10}{10} \frac{10}{0.00063142} = 15837K
$$

[Circuito en simulador:](https://tinyurl.com/299d6p4w)